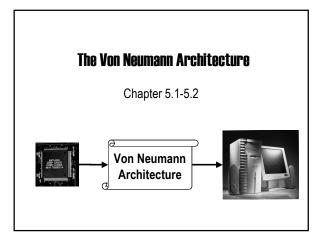

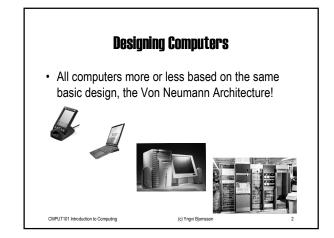

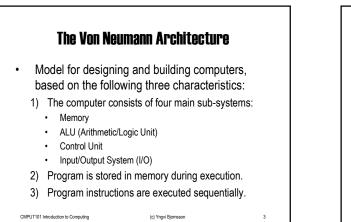

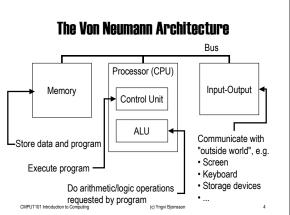

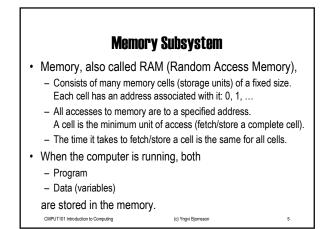

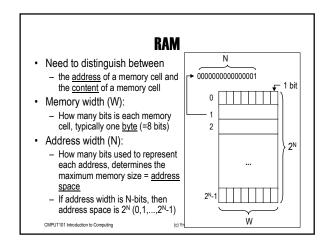

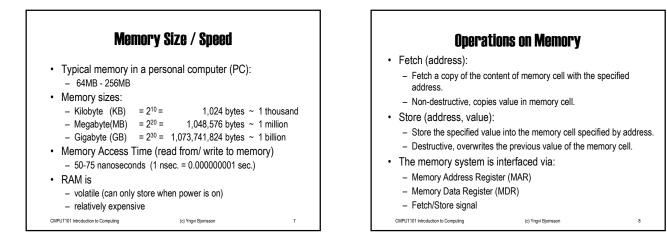

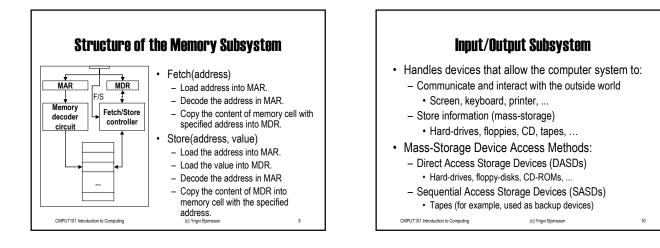

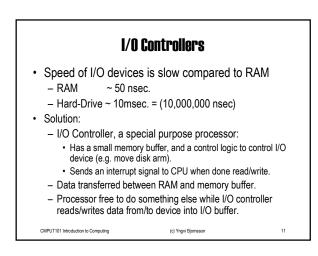

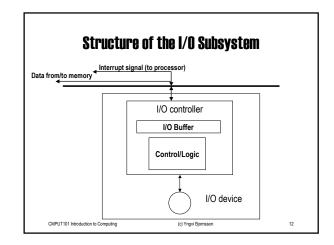

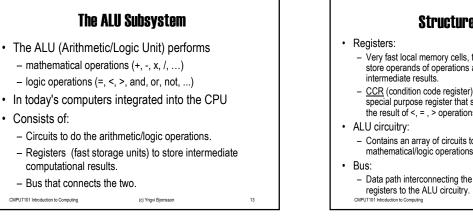

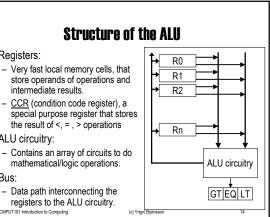

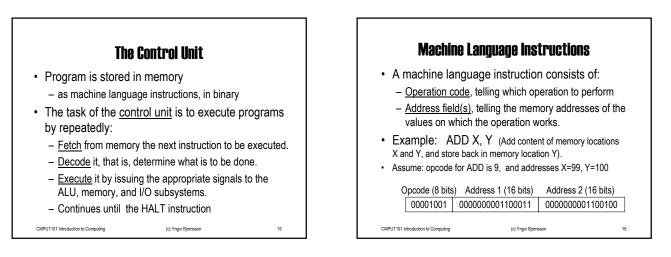

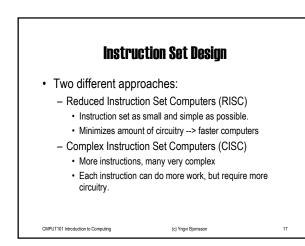

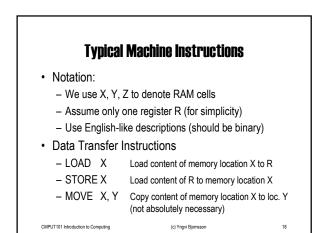

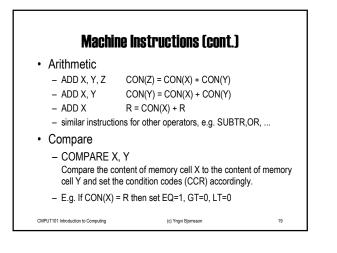

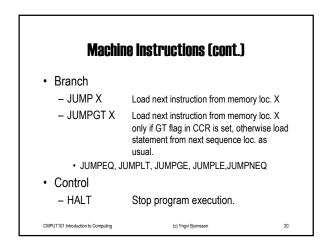

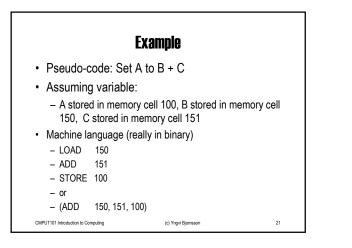

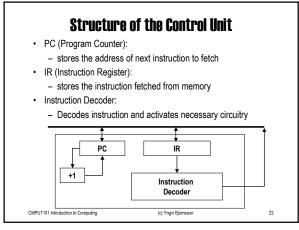

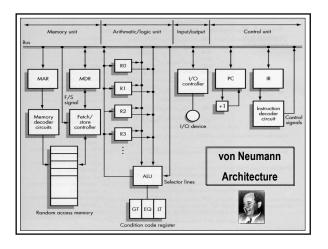

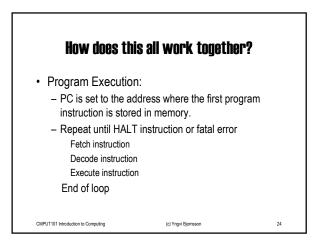

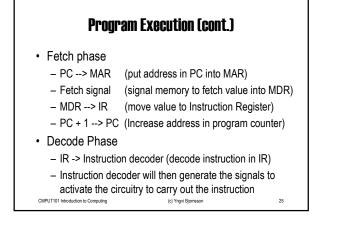

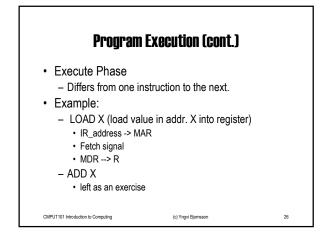

| -      |             | for Our Von Neumann Machine                         |
|--------|-------------|-----------------------------------------------------|
| Opcode | Operation   | Meaning                                             |
| 0000   | LOAD X      | CON(X)> R                                           |
| 0001   | STORE X     | R> CON(X)                                           |
| 0010   | CLEAR X     | 0> CON(X)                                           |
| 0011   | ADD X       | R + CON(X)> R                                       |
| 0100   | INCREMENT X | CON(X) + 1> CON(X)                                  |
| 0101   | SUBTRACT X  | R - CON(X)> R                                       |
| 0101   | DECREMENT X | CON(X) - 1> CON(X)                                  |
|        | COMPARE X   | If CON(X) > R then GT = 1 else 0                    |
| 0111   |             | If CON(X) = R then EQ = 1 else 0                    |
|        |             | If CON(X) < R then LT = 1 else 0                    |
| 1000   | JUMP X      | Get next instruction from memory location X         |
| 1001   | JUMPGT X    | Get next instruction from memory loc. X if GT=1     |
|        | JUMPxx X    | xx = LT / EQ / NEQ                                  |
| 1101   | IN X        | Input an integer value and store in X               |
| 1110   | OUT X       | Output, in decimal notation, content of mem. loc. X |
| 1111   | HALT        | Stop program execution                              |